УДК 621.311.001.63-52(075.8)

**Э.Г. Куренный /д.т.н./, И.А. Бершадский /д.т.н./, С.Г. Джура /к.т.н./**

*ГОУ ВПО «Донецкий национальный технический университет» (Донецк)*

# **СРАВНИТЕЛЬНЫЙ АНАЛИЗ ИННОВАЦИОННЫХ МЕТОДОВ РАСЧЕТА СИСТЕМ ЭЛЕКТРОСНАБЖЕНИЯ НА ПРИМЕРЕ ПРОГРАММ СSOFT**

*В данной работе проанализированы существующие методы расчета систем электроснабжения, определены их достоинства и недостатки, сделаны предложения по их совершенствованию на базе разработок ученых ДонНТУ, а также сделан вывод о целесообразности предложения о внедрении их в программный продукт группы компаний CSoft (РФ), сотрудничество с которой успешно развивается в новейшее время.*

*Ключевые слова: инновационные методы, система электроснабжения, CSoft.*

## **Постановка проблемы**

Донецкий национальный технический университет (ДонНТУ) имеет большой опыт в реализации международных проектов, в том числе и по созданию авторизированных центров ведущих фирм мира, в частности, в области электроэнергетики [1]. Так, в ДонНТУ успешно функционируют центры таких мировых промышленных лидеров электроэнергетики, как Simens, Schnider-Electric, Muller-Electriс [2]. В связи с ориентацией ДНР на стандарты Российской Федерации Дон-НТУ подписал договор о сотрудничестве с ведущей российской группой компаний CSoft, которая осуществляет консалтинг и внедрение комплексных решений в области систем автоматизированного проектирования (САПР), технологической подготовки производства (ТПП), документооборота и геоинформационных систем (ГИС) [3]. Большая часть ее решений базируется на уникальном сочетании мировых и отечественных разработок от CSoft [Development](http://www.csoft.ru/about/vendors/csoft-development.html), [«Нанософт»](http://www.csoft.ru/about/vendors/nanosoft.html), [Bentley,](http://www.csoft.ru/about/vendors/bentley.html) [Oracle,](http://www.csoft.ru/catalog/soft/oracle/oracle.html) CEA [Technology,](http://www.csoft.ru/about/vendors/cea-technology.html) [Siemens,](http://www.csoft.ru/about/vendors/siemens-plm-software.html) [Canon,](http://www.csoft.ru/about/vendors/canon.html) [Contex,](http://www.csoft.ru/about/vendors/contex.html) [Oce](http://www.csoft.ru/about/vendors/oce.html) и [других ведущих компаний](http://www.csoft.ru/about/vendors/) [3]. По договору о сотрудничестве группа компаний CSoft в 2016 году предоставила ДонНТУ учебные лицензии на 9 программных продуктов по проектированию электроснабжения промышленных предприятий (каждая по 30 рабочих мест). Студенты и преподаватели ДонНТУ сердечно благодарят компанию CSoft и активно внедряют ее продукты в учебный процесс [4-6]. Очень важно, что продукты компании CSoft основаны и реализованы, в том числе на ГОСТ РФ и методиках расчетов ведущих вузов России. Здесь есть большие перспективы для сотрудничества, так как на электротехническом факультете ДонНТУ разработаны свои уникальные методики электротехнических расчетов, уровень которых подтвержден защищенными кандидатскими и докторскими диссертациями. В 2017 году компания  $CS<sub>OPT</sub>$ нашла возможность расширить сотрудничество с ДонНТУ и выделила еще 15 видов программного продукта для реализации на других факультетах (это такие факультеты как горный, горногеологический, физико-металлургический и факультет экологии и химической технологии). Уже проведены семинары с представителями промышленных предприятий, которые дали самые лучшие отзывы о программном продукте компании СSoft и его важности и полезности для внедрения [7].

## **Анализ последних исследований и публикаций**

В настоящее время автоматизация проектирования является одним из основных способов повышения производительности труда инженеров-проектировщиков и конструкторов. Для каждой организации, рассчитывающей сохранить и укрепить свои позиции на рынке, исключительно важным стало максимальное сокращение времени разработки, а эта цель недостижима без автоматизации процесса проектирования.

Среди электротехнических решений CSoft, которые рекомендуется применять в проектной деятельности, выделяются следующие: специализированная программа для автоматизированного выполнения проектов в части силового электрооборудования, внутреннего и наружного электроосвещения промышленных и гражданских объектов – Project StudioCS Электрика 11.0, а также EnergyCS Электрика 3.0, предназначенная для выполнения электротехнических расчетов при проектировании и эксплуатации распределительных сетей переменного тока и постоянного тока с питанием от аккумуляторных батарей [3,16].

Расчеты в программном комплексе EnergyCS Электрика 3.0, выполненные для участка цеха,

показали, что наряду с рядом преимуществ имеются некоторые недоработки.

Перечислим обнаруженные несоответствия.

1. База данных, поставляемая с программным комплексом, требует существенного пополнения. В частности, отсутствует марка одножильного провода АПВ, автоматические выключатели серий ВА52 и др.

2. Автоматический выбор из встроенной базы данных сечений проводов и кабелей, коммутационных и защитных аппаратов, который задекларирован в описании программы, работает со значительными ошибками или полностью отсутствует.

3. Для автоматических выключателей одного типа (например, С60) селективность подобрать не удается.

4. Не выполняются проверки «Tт!» – не обеспечена термическая стойкость кабеля, например, температура при отключении КЗ T>160° (температура определена в соответствии с маркой кабеля в справочнике, зависит от изоляции); и «Tв!» – не обеспечено невозгорание при отказе основной защиты и срабатывании резервной, например, температура при отключении КЗ резервной защитой T>350° для проводов АПВ.

Неясны пути исправления этих ошибок.

5. В итоговую табл. 7.4 не заносятся данные о проводах АПВ, которые были внесены в базу данных.

6. Не выбираются типы распределительных шкафов.

Вследствие этого, на наш взгляд, целесообразно внеси ряд предложений, которые позволили бы усовершенствовать рассматриваемые CAD-системы.

#### **Цель (задачи) исследования**

Целью данной статьи является аргументация позиции ДонНТУ по вопросу сотрудничества с компанией CSoft.

## **Основной материал исследования**

У ДонНТУ есть свои разработки, которые целесообразно предложить нашим российским коллегам, чтобы быть не только потребителем программного продукта, а и тем, кто может внести посильный вклад в его совершенствование. Таким образом, проанализируем современные методы расчета систем электроснабжения и сделаем вывод о целесообразности применения того или иного метода, а также месте ученых ДонНТУ в этом процессе. В документации компании CSoft сказано о том, что в перспективе потребуется:

– совершенствование алгоритмов автовыбора оборудования;

– создание более дружественного интерфейса и мастеров работы по каждому продукту;

– учет конструктивного аспекта при создании модели;

– автоматическая сборка схемы из сохраненных фрагментов;

– прямое документирование результатов с использованием AutoCAD.

Авторы полагают, что к этим направлениям нужно добавить еще и расширение методов расчета. В дополнение к имеющимся методам (каждый из которых имеет свои достоинства и недостатки) нужно добавить и методы, разработанные в ДНР. Предлагаем принять это как гипотезу статьи.

В известных публикациях интересный сравнительный анализ проблемы дан в работе [8] (табл. 1).

Каждый из указанных методов имеет свои достоинства и недостатки, а конкретная задача определяет и выбор метода ее решения. Разработчик должен владеть разными методами расчета и знать, когда их применить. Расчет нагрузок на разных уровнях электроснабжения проводится различными методами в зависимости от исходных данных и требований точности. Обычно расчет ведут от низших уровней к высшим (по напряжению).

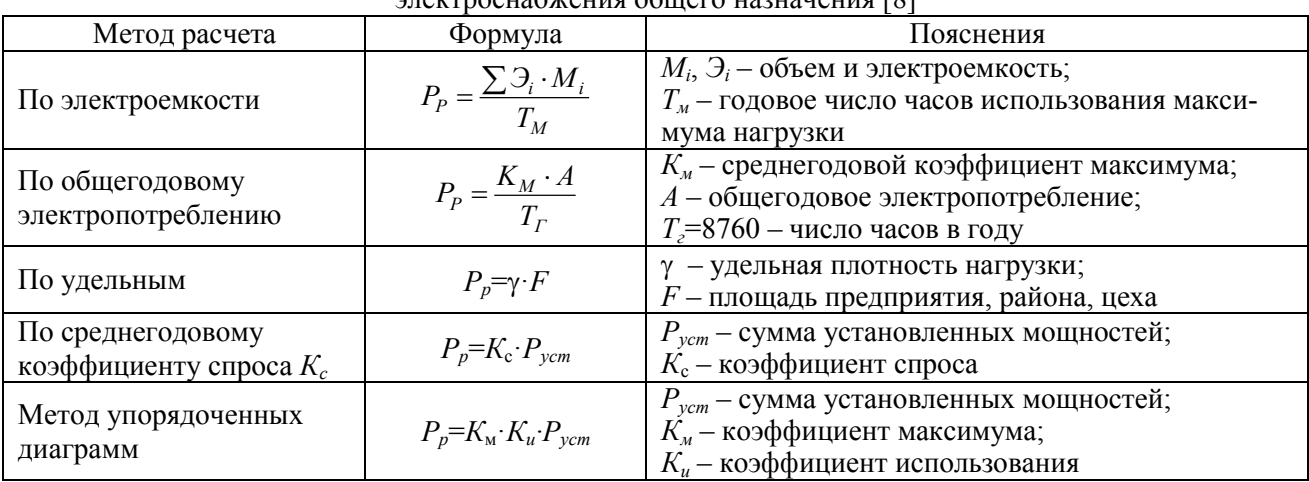

#### Табл.1. Сравнительные методы расчета электрических нагрузок систем  $\overline{\text{op}}$

#### **ВЕСТНИК ДонНТУ**

Однако при проектировании крупных предприятий иногда целесообразно вести расчеты от верхних уровней к нижним. В этом случае рекомендуют пользоваться комплексным методом расчета. За основу обычно берут информационную базу аналогичного предприятия (по профилю). При этом сначала решают вопросы электроснабжения предприятия в целом, затем его комплекса цехов, а также всех потребителей, питающихся от одной распределительной подстанции [8].

Группа компаний CSoft пользуется различными методиками расчета электрических нагрузок в зависимости от отрасли производства и области применения. В частности, программный продукт Project StudioCS Электрика 10.0 производит расчеты нагрузок по методам СП31-110 [9], РТМ 36.18.32.4-92 [10] и методике ТЭП [11]. Для выбора нужного расчета необходимо зайти на страницу свойств проекта и в поле «Расчет нагрузок» выбрать необходимый метод.

Метод СП31-110 устанавливает правила проектирования и монтажа электроустановок вновь строящихся и реконструируемых жилых и общественных зданий в городах и сельских населенных пунктах. Для расчета нагрузок необходимо определить набор групп по характеру (ГХ) использования оборудования в проекте, а создание и редактирование параметров ГХ следует выполнить в настройках проекта на вкладке «ГХ СП31-110» (рис. 1).

Во время создания нового проекта по умолчанию доступны две ГХ для рабочего освещения и розеточной сети (ГХ можно добавлять в случае необходимости). Чтобы ГХ была отмечена как корректная (галочка в зеленом круге), ей необходимо задать расчетную таблицу коэффициентов спроса/одновременности (*К*с/*К*о).

При выборе категории ГХ будет доступен список таблиц по коэффициентам спроса для данной ГХ. Например, для двух установленных двигателей выбрана категория ГХ – «Лифтовые установки/транспортеры» (рис. 2).

Для этой ГХ станут доступны две таблицы с коэффициентами спроса из СП31-110. После определения групп по характеру нагрузки необходимо привязать установленное на план оборудование к соответствующим им ГХ. Для технологического оборудования ГХ задается в мастере «ТЗ» – технологическое задание.

Для вызова итоговой таблицы с расчетом по СП31-110 необходимо воспользоваться контекстным меню фидера. В итоге будет отображена таблица с расчетом нагрузок по СП31-110 в следующем представлении (рис. 3).

Метод РТМ 36.18.32.4-92 ВНИПИ «Тяжпромэлектропроект» [10] служит для определения электрических нагрузок, которые являются исходными данными для проектирования систем электроснабжения потребителей электроэнергии всех отраслей народного хозяйства, кроме электрических нагрузок электроприемников с резкопеременным графиком нагрузки (электроприводов прокатных станов, дуговых электропечей, контактной электросварки и т.п.), промышленного электрического транспорта, жилых и общественных зданий, а также электроприемников с известным графиком нагрузки.

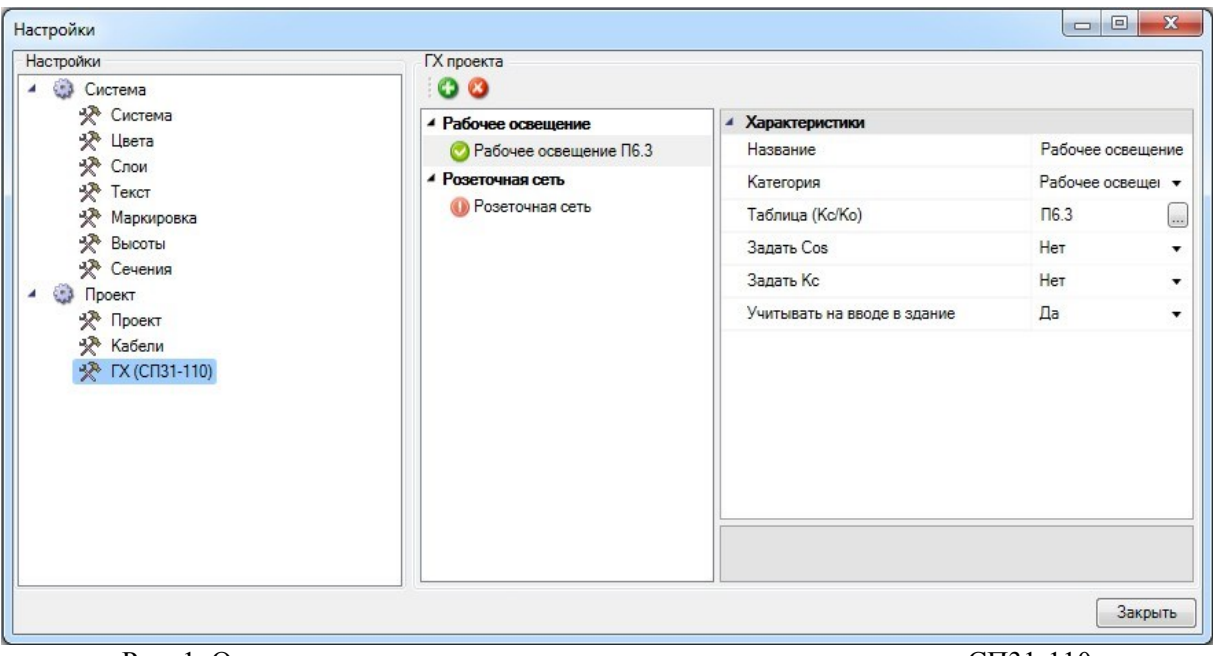

Рис. 1. Определение групповых характеристик нагрузки по методу СП31-110 в Project Studio CS Электрика 10.0

## **ЭЛЕКТРОТЕХНИКА**

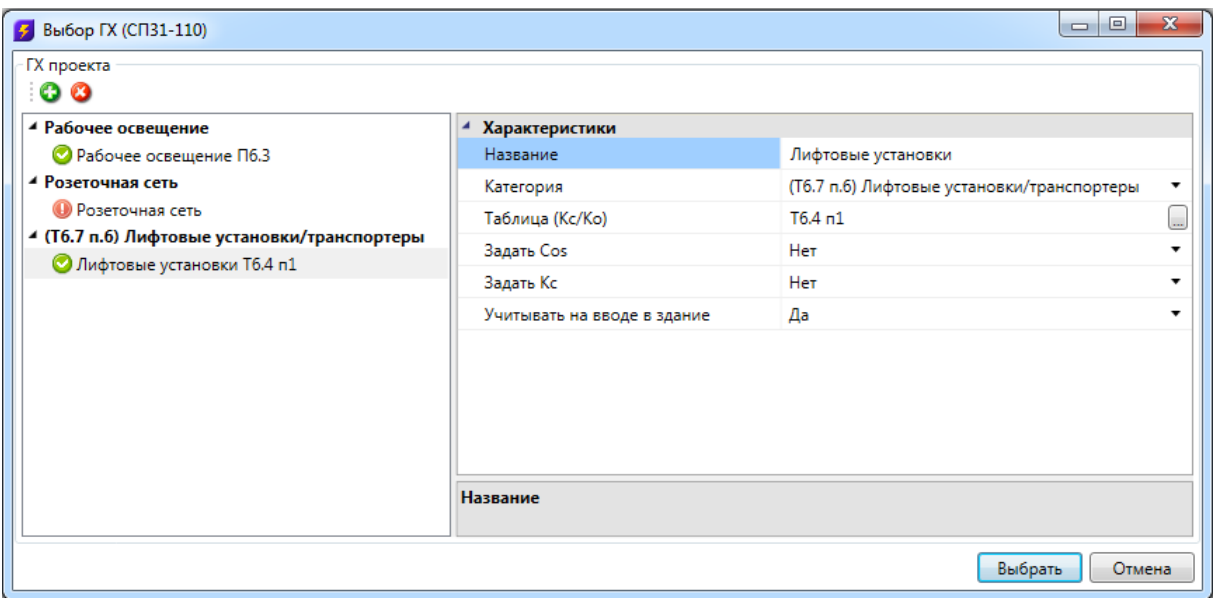

Рис. 2. Выбор категории ГХ «Лифтовые установки/транспортеры» по методу СП31-110 в Project StudioCS Электрика 10.0

| Наименование                                                                              |                         | Раза Кол-во,<br>ШΤ. | Рн. кВт    | PH. Cym.<br>$K\overline{B}T$ | cos <sub>φ</sub> , o.e. | Таблица   | Kc. o.e. | Рр, кВт | Qp, KBAp | Sp. KBA | lp, A |
|-------------------------------------------------------------------------------------------|-------------------------|---------------------|------------|------------------------------|-------------------------|-----------|----------|---------|----------|---------|-------|
| ШО-1                                                                                      |                         |                     |            |                              |                         |           |          |         |          |         |       |
| $Pycr = 4.54 \times Br$                                                                   |                         |                     |            |                              |                         |           |          |         |          |         |       |
| Прямой расчет                                                                             |                         |                     |            |                              |                         |           |          |         |          |         |       |
| Освещение                                                                                 |                         |                     |            |                              |                         |           |          |         |          |         |       |
| Рабочее освещение                                                                         |                         |                     |            |                              |                         |           |          |         |          |         |       |
| ARS/R 418 (595)                                                                           | A                       | 20                  | 0.07       | 1.44                         | 0.85                    |           |          |         |          |         |       |
| ARS/R 418 (595)                                                                           | B                       | 22                  | 0.07       | 1.58                         | 0.85                    |           |          |         |          |         |       |
| ARS/R 418 (595)                                                                           | c                       | 21                  | 0.07       | 1,51                         | 0,85                    |           |          |         |          |         |       |
| Итого                                                                                     |                         | 63                  |            | 4.54                         | 0.85                    | $\Pi$ 6.3 |          | 4.54    | 2,81     | 5,34    | 8,11  |
|                                                                                           |                         |                     |            |                              |                         |           |          |         |          |         |       |
| <b>Итого Ро.о</b>                                                                         |                         |                     |            | 4.54                         | 0.85                    |           | 1        | 4.54    | 2.81     | 5.34    | 8.11  |
| Разность загрузки фаз                                                                     |                         |                     |            |                              |                         |           |          |         |          |         |       |
| Sa=1,69kBA, la=7,7A                                                                       | А                       |                     |            |                              | 0.85                    |           |          | 1.44    | 0.89     | 1.69    | 7.7   |
| Sb=1,86kBA, lb=8,47A                                                                      | B                       |                     |            |                              | 0.85                    |           |          | 1.58    | 0.98     | 1.86    | 8.47  |
| Sc=1.78kBA, Ic=8.09A                                                                      | $\overline{\mathbf{c}}$ |                     |            |                              | 0.85                    |           |          | 1.51    | 0.94     | 1.78    | 8.09  |
| $\Delta$ Ph = 9.09%; $\Delta$ Ph $\Delta$ on = 15%; $\Delta$ Ph < $\Delta$ Ph $\Delta$ on |                         |                     |            |                              |                         |           |          |         |          |         |       |
| Определяющий критерий: Прямой расчет                                                      |                         |                     |            |                              |                         |           |          |         |          |         |       |
| <b><i>MTOFO</i></b>                                                                       |                         |                     |            |                              | 0.85                    |           |          | 4.54    | 2.81     | 5.34    | 8,11  |
| Наиболее мошный ЭП                                                                        |                         |                     |            |                              |                         |           |          |         |          |         |       |
| ARS/R 418 (595)                                                                           | A                       |                     | $3 - 0.07$ |                              | 0.85                    |           |          | 0.21    | 0.12     | 0.24    | 0.39  |
| $Sp = 5,34$ KBA; Smax $an = 0,25$ KBA; Sp >=<br>Smax on                                   |                         |                     |            |                              |                         |           |          |         |          |         |       |
| Определяющий критерий: Расчетная<br>нагрузка                                              |                         |                     |            |                              |                         |           |          |         |          |         |       |
| Итоговый результат                                                                        |                         |                     |            |                              |                         |           |          |         |          |         |       |
| Определяющий критерий: Прямой расчет                                                      |                         |                     |            |                              |                         |           |          |         |          |         |       |
| <b>MTOFO</b>                                                                              |                         |                     |            |                              | 0.85                    |           |          | 4.54    | 2.81     | 5,34    | 8.11  |
|                                                                                           |                         |                     |            |                              |                         |           |          |         |          |         |       |

Рис. 3. Пример итоговой таблицы расчета по методу СП31-110 в Project StudioCS Электрика 10.0

Для расчета по РТМ необходимо, чтобы все силовое оборудование было привязано к соответствующим записям технологического задания. Если оборудование на плане не привязано к технологическому заданию, то в расчетах оно учитываться не будет.

Просмотр результатов расчета по РТМ 36.18.32.4-92 осуществляется по форме Ф636-92 (рис. 4).

В технологическом задании у записей технологического оборудования присутствует пункт «ТЭП: Категория», открывающий список, в котором можно выбрать группу для электроприемника.

Методика расчета нагрузок института «Теплоэлектропроект» (ТЭП). Для расчета нагрузок необходимо указать на странице свойств пункт метода расчета ТЭП.

## **ВЕСТНИК ДонНТУ**

На странице свойств проекта для групп электроприемников по методике ТЭП задаются расчетные коэффициенты (рис. 5).

Для расчета нагрузки по методике ТЭП необходимо, чтобы все силовое оборудование было привязано к соответствующим записям технологического задания. В противном случае оно не будет учитываться в расчетах.

Просмотр результатов расчета по методике ТЭП осуществляется аналогично просмотру результатов по СП31-110 и РТМ.

При вызове пункта «Расчет мощностей» контекстного меню фидера в окне «Электротехническая модель» выводится табличный отчет расчета нагрузок по методике ТЭП (рис. 6), также как и по двум указанным выше методам.

Программный продукт EnergyCS Электрика предназначен для выполнения расчетов электрических сетей низкого и частично среднего напряжения постоянного и переменного токов при анализе существующих и при проектировании новых систем электроснабжения. В программе осуществляется определение расчетных токов в элементах сети. По умолчанию принимается метод, учитывающий коэффициенты загрузки оборудования и коэффициенты одновременности в узлах (*К*<sup>з</sup> и *К*о). Этот метод может быть эквивалентен методу расчета по коэффициенту спроса.

Кроме того, предусмотрены специальные методы, описанные в нормативной литературе (эти методы приведены в описании методики расчетов): метод института «Теплоэлектропроект» (ТЭП), рекомендуемый для собственных нужд ТЭС; метод института «Тяжпромэлектропроект» (ТПЭП), рекомендуемый для машиностроительных предприятия, ремонтных мастерских и т.п.

Результаты расчета по каждому методу также можно документировать с применением шаблона в MS Word [12].

По мнению авторов, метод кафедры ЭПГ ДонНТУ, рассмотренный ниже, можно внести в меню как один из вариантов и сравнить его применение с вышеуказанными. Это уже было сделано в учебных проектах и выявлено, что результаты расчетов по программе CSoft несколько завышены, что может быть полезно для развития производства, если оно выполнено по таким результатам, но может быть и неэкономно, если такового не планируется.

| Имя                                                                             | Фаза       | n  | p.      | $PH(n*p)$ | Ки           | Cos/Tg    |              | KuPH KuPHing nip <sup>2</sup> 2 |              | Nэ | Кр | Pp           | Qp           | Sp           |
|---------------------------------------------------------------------------------|------------|----|---------|-----------|--------------|-----------|--------------|---------------------------------|--------------|----|----|--------------|--------------|--------------|
| ЩО-1                                                                            |            |    |         |           |              |           |              |                                 |              |    |    |              |              |              |
| $Pycr = 4.54 \times BT$                                                         |            |    |         |           |              |           |              |                                 |              |    |    |              |              |              |
| Прямой расчет                                                                   |            |    |         |           |              |           |              |                                 |              |    |    |              |              |              |
| Силовые электроприемники                                                        |            |    |         |           |              |           |              |                                 |              |    |    |              |              |              |
| 12/456 Двигатель                                                                | <b>ABC</b> | 1. |         |           | 1            | 0.5/1.73  | $\mathbf{0}$ | $\mathbf{0}$                    | $\mathbf{0}$ |    |    |              |              |              |
| Итого Рр.с                                                                      |            | 1. |         |           | $\mathbf{1}$ | 0/0       |              |                                 |              | 1. | 1  | $\mathbf{0}$ | $\mathbf{0}$ | $\mathbf{0}$ |
| Освещение                                                                       |            |    |         |           |              |           |              |                                 |              |    |    |              |              |              |
| ARS/R 418 (595)                                                                 | Α          | 20 | 0.072   | 1.44      |              | 0.85/0.62 |              |                                 |              |    |    |              |              |              |
| ARS/R 418 (595)                                                                 | B          | 22 | 0.072   | 1.58      |              | 0.85/0.62 |              |                                 |              |    |    |              |              |              |
| ARS/R 418 (595)                                                                 | Ċ          | 21 | 0.072   | 1,51      |              | 0,85/0,62 |              |                                 |              |    |    |              |              |              |
| Итого Рр.о = Кр•Рн                                                              |            | 63 |         | 4.54      |              | 0.85/0.62 |              |                                 |              |    | 1  | 4.54         | 2.81         | 5.34         |
| Итого                                                                           |            |    |         |           |              | 0.85/0.62 |              |                                 |              |    |    | 4.54         | 2.81         | 5.34         |
| Разность загрузки фаз                                                           |            |    |         |           |              |           |              |                                 |              |    |    |              |              |              |
| Sa=1,69кBA, la=7,7А                                                             | А          |    |         |           |              | 0.85/0.62 |              |                                 |              |    |    | 1.44         | 0.89         | 1.69         |
| Sb=1.86kBA, lb=8.47A                                                            | B          |    |         |           |              | 0,85/0,62 |              |                                 |              |    |    | 1,58         | 0.98         | 1,86         |
| Sc=1,78kBA, Ic=8,09A                                                            | Ċ          |    |         |           |              | 0.85/0.62 |              |                                 |              |    |    | 1.51         | 0.94         | 1.78         |
| $\Delta$ Ph = 9.09%; $\Delta$ Ph $A$ on = 15%; $\Delta$ Ph < $\Delta$ Ph $A$ on |            |    |         |           |              |           |              |                                 |              |    |    |              |              |              |
| Определяющий критерий: Прямой расчет                                            |            |    |         |           |              |           |              |                                 |              |    |    |              |              |              |
| Итого                                                                           |            |    |         |           |              | 0.85/0.62 |              |                                 |              |    |    | 4.54         | 2.81         | 5.34         |
| Наиболее мощный ЭП                                                              |            |    |         |           |              |           |              |                                 |              |    |    |              |              |              |
| ARS/R 418 (595)                                                                 | A          |    | 3*0.072 |           |              | 0.85/0.62 |              |                                 |              |    |    | 0.21         | 0.12         | 0.24         |
| Sp = 5,34 KBA; Smax эп = 0,25 KBA; Sp >= Smax эп                                |            |    |         |           |              |           |              |                                 |              |    |    |              |              |              |
| Определяющий критерий: Расчетная нагрузка                                       |            |    |         |           |              |           |              |                                 |              |    |    |              |              |              |
| Итоговый результат                                                              |            |    |         |           |              |           |              |                                 |              |    |    |              |              |              |
| Определяющий критерий: Прямой расчет                                            |            |    |         |           |              |           |              |                                 |              |    |    |              |              |              |
| Итого                                                                           |            |    |         |           |              | 0.85/0.62 |              |                                 |              |    |    | 4.54         | 2.81         | 5.34         |
|                                                                                 |            |    |         |           |              |           |              |                                 |              |    |    |              |              |              |

Рис. 4. Пример итоговой таблицы расчета по методу РТМ 36.18.32.4-92 в Project StudioCS Электрика 10.0

#### **ЭЛЕКТРОТЕХНИКА**

| Настройки                         | Свойства проекта       |                     | Свойства проекта               |         |  |  |  |  |
|-----------------------------------|------------------------|---------------------|--------------------------------|---------|--|--|--|--|
| ▲ © Система                       | 4 1. Метод расчета     |                     | Доп. падение. напряжения       |         |  |  |  |  |
| • Система                         | Расчет нагрузок        | тэп –               | Макс. доп. падение напр, %     | 5       |  |  |  |  |
| • Цвета                           | Расчет тока КЗ         | $Phi$ asa $\bullet$ | Спецификация<br>$\overline{a}$ |         |  |  |  |  |
| • Слои<br>• Текст<br>• Маркировка | Нагрев при КЗ          | He yu v             | Наполнение модульного РУ       | Групп • |  |  |  |  |
|                                   | Снагр. кз.             | 1                   | Схема сети                     |         |  |  |  |  |
| <b>УР</b> Высоты                  | Сопр. контактов, мОм   | в<br>0              | Взрывать блоки при генерации   | Да      |  |  |  |  |
| • Сечения                         | 2. Методика ТЭП<br>l⊿. |                     | Хар-ки напряжения сетей        |         |  |  |  |  |
| 火 Генерация 3D                    | Расч. коэф 1-й группы  | 1                   | Макс. напр. 1-ф сети           | 230     |  |  |  |  |
| • Проект                          |                        | 0.7                 | Напр. 1-ф сети                 | 220     |  |  |  |  |
| • Проект                          | Расч. коэф 2-й группы  |                     | Напр. 3-ф сети                 | 380     |  |  |  |  |
| • Кабели                          | Расч. коэф 3-ей группы | 0.15                |                                |         |  |  |  |  |
| * ΓΧ (CΠ31-110)                   | Расч. коэф 4-ой группы | 0                   |                                |         |  |  |  |  |
|                                   |                        | 0.8                 |                                |         |  |  |  |  |
|                                   | Расчет нагрузок        |                     |                                |         |  |  |  |  |

Рис. 5. Определение расчетных коэффициентов для групп электроприемников по методике ТЭП в Project StudioCS Электрика 10.0

Сравнение EnergyCS Электрика (CSoft) с конкурентными программами показало [12]:

1. Продукт Winelso (Русская промышленная компания [13]).

Недостатками являются:

– необходимость оформления документа совместно с созданием модели, а также повышенная трудоемкость во время разработки схемы;

– предлагаются упрощенные расчеты;

– не применим для энергообъектов и сложных случаев производства;

– не все расчеты раскрыты.

Достоинством является простота оформления выходной документации, так как она создается на этапе ввода модели.

2. Программа Guexpert (Московский энергетический институт [14]).

Недостатками являются:

– программа написана для MS DOS;

– выполняет только расчет токов короткого замыкания для одного заданного режима;

– отсутствует выбор оборудования.

К достоинствам можно отнести простую подготовку данных, так как задача существенно более узкая. Есть оценка селективности в отдельном модуле.

3. Программа Pixma от компании Shneider Electriс [15].

Недостатком является ориентация на одного производителя оборудования. Нет соответствующих интерфейсов.

Достоинством является получение прямого решения на множестве оборудования одной фирмы.

Таким образом, на сегодня можем констатировать, что программный продукт компании CSoft весьма конкурентоспособен. Это мнение подтверждает вышеприведенный анализ. Однако всегда есть пути совершенствования, об этом написано и в документации самой компании CSoft.

На кафедре электроснабжения промышленных предприятий (ЭПГ) ДонНТУ выпущено учебное пособие по электротехническим САПР CSoft [16], системно ведется совершенствование методов расчета систем электроснабжения [17- 19] и создание собственных САПР для локальных расчетов [20].

Так, согласно [19] в основу действующих Указаний [21] положен метод упорядоченных диаграмм (УД), предложенный профессором Г.М. Каяловым [22,23]. Метод сыграл значительную роль в становлении теории нагрузок и практики расчетов. Однако стремление к уменьшению объема исходной информации с целью упрощения расчетов обусловило принципиальную неточность метода упорядоченных диаграмм. В статье рассматриваются методы расчета, которые могут быть использованы для разработки новых Указаний по определению электрических нагрузок, аргументируются недостатки действующих Указаний. При этом раскрывается физический смысл предлагаемых методов, но не сама методика практических расчетов (исходные справочные данные, расчетные кривые, примеры расчетов, программа вычислений на ЭВМ). Приводятся инерционный и квадратичный методы и метод имитации, а также метод эквивалентного параметра корреляционной функции [19].

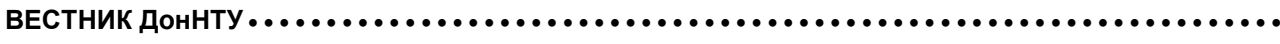

| <b>Наименование</b>                                                             | Pasa           | Кол-во,<br>ШΤ. | Рн, кВт  | Рн. сум.<br>кВт | $cos\phi$ .<br>o.e. | Кр, о.е. | Рр, кВт | Qp, KBAp | $Sp, \kappa BA$ | lp, A |
|---------------------------------------------------------------------------------|----------------|----------------|----------|-----------------|---------------------|----------|---------|----------|-----------------|-------|
| $III$ <sub>1</sub>                                                              |                |                |          |                 |                     |          |         |          |                 |       |
| $Pycr = 4.72 \times Br$                                                         |                |                |          |                 |                     |          |         |          |                 |       |
| Прямой расчет                                                                   |                |                |          |                 |                     |          |         |          |                 |       |
| Первая категория                                                                |                |                |          |                 |                     |          |         |          |                 |       |
| 12/456 Двигатель                                                                | <b>ABC</b>     | 1              | 0.18     | 0.18            | 0.5                 |          |         |          |                 |       |
| Итого                                                                           |                | 1              |          | 0.18            | 0.5                 | 1.       | 0.18    | 0,31     | 0.36            | 0.55  |
| Освещение                                                                       |                |                |          |                 |                     |          |         |          |                 |       |
| ARS/R 418 (595)                                                                 | A              | 20             | 0.07     | 1.44            | 0.85                |          |         |          |                 |       |
| ARS/R 418 (595)                                                                 | B              | 22             | 0,07     | 1.58            | 0,85                |          |         |          |                 |       |
| ARS/R 418 (595)                                                                 | $\overline{c}$ | 21             | 0.07     | 1.51            | 0,85                |          |         |          |                 |       |
| Итого                                                                           |                | 63             |          | 4.54            | 0.85                | 0.8      | 3,63    | 2.25     | 4.27            | 6.49  |
| Итого                                                                           |                |                |          | 4,72            | 0.83                | 0,81     | 3,81    | 2,56     | 4,59            | 6.97  |
| Разность загрузки фаз                                                           |                |                |          |                 |                     |          |         |          |                 |       |
| Sa=1,46KBA, la=6,65A                                                            | Α              |                |          |                 | 0.83                |          | 1.21    | 0.82     | 1.46            | 6.65  |
| Sb=1.6kBA, lb=7.26A                                                             | B              |                |          |                 | 0.83                |          | 1.33    | 0.89     | 1.6             | 7.26  |
| Sc=1,53kBA, Ic=6,95A                                                            | $\overline{c}$ |                |          |                 | 0.83                |          | 1.27    | 0.85     | 1.53            | 6.95  |
| $\Delta$ Ph = 8,48%; $\Delta$ Ph $A$ on = 15%; $\Delta$ Ph < $\Delta$ Ph $A$ on |                |                |          |                 |                     |          |         |          |                 |       |
| Определяющий критерий: Прямой расчет                                            |                |                |          |                 |                     |          |         |          |                 |       |
| Итого                                                                           |                |                |          |                 | 0.83                |          | 3.81    | 2.56     | 4.59            | 6.97  |
| Наиболее мощный ЭП                                                              |                |                |          |                 |                     |          |         |          |                 |       |
| ARS/R 418 (595)                                                                 | A              |                | $3*0.07$ |                 | 0.85                |          | 0,21    | 0.12     | 0.24            | 0.39  |
| Sp = 4,59 KBA; Smax on = 0,25 KBA; Sp >= Smax on                                |                |                |          |                 |                     |          |         |          |                 |       |
| Определяющий критерий: Расчетная нагрузка                                       |                |                |          |                 |                     |          |         |          |                 |       |
| Итоговый результат                                                              |                |                |          |                 |                     |          |         |          |                 |       |
| Определяющий критерий: Прямой расчет                                            |                |                |          |                 |                     |          |         |          |                 |       |
| Итого                                                                           |                |                |          |                 | 0.83                |          | 3.81    | 2.56     | 4.59            | 6.97  |
| Экспортировать в Word                                                           |                |                |          |                 |                     |          |         |          |                 |       |

Рис. 6. Пример итоговой таблицы расчета по методике ТЭП в Project StudioCS Электрика 10.0

Авторы приходят к выводу о том, что принятое в действующих Указаниях понятие расчетной нагрузки по нагреву в виде «инерционного» максимума десятиминутной тепловой нагрузки отражает физику задачи. Понятие же «кумулятивного» максимума получасовой средней нагрузки из ПУЭ [21] приводит к противоречащим смыслу результатам.

Метод УД сыграл положительную роль в развитии теории электрических нагрузок, но в настоящее время требует замены из-за существенного завышения расчетных нагрузок. Определение расчетных электрических нагрузок по нагреву целесообразно выполнять точным методом имитации, допуская применение инженерных методов: инерционного и квадратичного.

Таким образом, предлагается пилотный проект: ввести в следующую версию программ CSoft указанные методики в дополнение к уже действующим.

В дополнение к рассматриваемым программным продуктам, предназначенным для расчета систем электроснабжения общего назначения, было бы целесообразно обратиться к сегменту проектирования электроснабжения электротехнологических установок (ЭТУ) с учетом схем их питания, обеспечения качества электроэнергии в сети, определения расчетных нагрузок ЭТУ и их групп, компенсации реактивной мощности, потребляемой ЭТУ.

В частности, могут быть рассмотрены следующие пункты:

– определение расчетных электрических нагрузок длительного и повторно-кратковременного режима 1-, 2- и 3-фазных электроприемников, подключаемых как на фазное, так и на линейное сетевое напряжение (например, сварочных трансформаторов);

– определение расчетных электрических нагрузок дуговых сталеплавильных печей (ДСП) с помощью коэффициентов 30-минутного максимума или модели графика нагрузки ДСП;

– определение уровней напряжения и колебаний напряжения в сетях питания ЭТУ;

– расчет несинусоидальности напряжения в сети электроснабжения различных видов ЭТУ;

– определение эффективного, пикового токов группы машин контактной сварки (МКС) для выбора участка сети их питания и максимальной потери напряжения по методу [24].

# **Выводы**

Согласно приведенному анализу, логично сделать вывод о целесообразности внесения в следующие версии программного комплекса CSoft новых методик, предложенных кафедрой ЭПГ ДонНТУ, и провести их тестирование (как это уже проведено в ДонНТУ и отражено в методических указаниях [22,23]) в других вузах и проектных организациях, чтобы сделать объективный вывод о целесообразности внесения изменений в действующие нормативные указания [10], а тем временем использовать как пилотный проект и аргументированную альтернативу для проектирования систем электроснабжения разной сложности.

# **Список литературы**

- 1. Донецкий национальный технический университет (ДонНТУ). Официальный сайт [Электронный ресурс]. – Режим доступа: [http://donntu.org2](http://donntu.org/)
- 2. Авторизированные центры обучения ДонНТУ [Электронный ресурс]. – Режим доступа: <http://donntu.org/centr-obucheniya-schneider-electric>
- 3. Группа компаний СSoft. Официальный сайт [Электронный ресурс]. – Режим доступа: [http://www.csoft.ru](http://www.csoft.ru/)
- 4. Кафедра ЭПГ получила уникальный дар // Официальный сайт ДонНТУ [Электронный ресурс]. – Режим доступа: http://donntu.org/ news/id201610131436
- 5. Студенты ДонНТУ получили новое программное обеспечение для использования в учебном процессе от российской группы компаний CSoft // Официальный сайт Министерства образования Донецкой Народной Республики [Электронный ресурс]. – Режим доступа:http://mondnr.ru/vysshee-professional noe-obraz/item/889-studenty-donntupoluchilinovoe-programmnoe-obespechenie-dlya-ispolzo vaniya-v-uchebnom-protsesse-ot-rossijskoj-grup py-kompanij-csoft
- 6. Донецкий политехник. Видеожурнал. Выпуск 12 от 15.10.2016 [Электронный ре $cvpc$ ]. – Режим доступа: https://voutu.be/ hlBCHwgPdYY?t=165
- 7. Семинар по презентации программ CSoft на электротехническом факультете очень впечатлил специалистов ДПИ НИИ «Теплоэлектропроект» // Донецкий национальный технический университет (ДонНТУ). Официальный сайт [Электронный ресурс]. – Режим доступа: http://donntu.org/news/id20171109 1127
- 8. Кабышев, А.В. Расчет и проектирование систем электроснабжения: Справочные материалы по электрооборудованию: Учеб. пособие

/ А.В. Кабышев, С.Г. Обухов. – Томск: Том. политехн. ун-т, 2006. – 168 с.

- 9. Свод правил СП 256.1325800.2016 (актуализированная редакция СП 31-110–2003) Электроустановки жилых и общественных зданий. Правила проектирования и монтажа. – М., 2016. – 123 с. [Электронный ресурс]. – Режим доступа: https://www.algori-m.ru/ files/78/sp-256-1325800-2016.pdf
- 10. Указания по расчету электрических нагрузок. Руководящий технический материал. Проектирование электроустановок. О расчете электрических нагрузок (технический циркуляр ВНИПИ «Тяжпромэлектропроект» № 359-92 от 30 июля 1992 г. [Электронный ресурс]. – Режим доступа: https://znaytovar.ru/gost/2/RTM \_361832492\_Ukazaniya\_po\_ras.html
- 11. Официальный сайт акционерного общества «Институт «Теплоэлектропроект» [Электронный ресурс]. – Режим доступа: http://www. tep-m.ru
- 12. Форум проектировщиков электрических и слаботочных сетей [Электронный ресурс]. – Режим доступа: http://eom.com.ua/index.php? topic=6532.0
- 13. Русская промышленная компания. Официальный сайт [Электронный ресурс]. – Режим доступа: <https://winelso.ru/>
- 14. Московский энергетический институт. Программа GUEXPERT. Официальный сайт [Электронный ресурс]. – Режим доступа: [http://es.mpei.ac.ru/guexpert.htm.](http://es.mpei.ac.ru/guexpert.htm)
- 15. Компания Sсhneider Electric. Официальный сайт [Электронный ресурс]. – Режим доступа: https://www.schneider-electric.com/en/ product-category/5100-software/
- 16. Левшов, А.В. Введение в электротехнические САПР группы компаний CSOFT / А.В. Левшов, С.Г. Джура, И.А. Бершадский. – Донецк: ДОННТУ, 2017. [Электронный ресурс]. – Режим доступа: http://iic.roerich.com/ russian/ovs/\_intro\_CAD\_CSOFT\_2017\_.pdf
- 17. Шидловский, А.К. Расчеты электрических нагрузок систем электроснабжения промышленных предприятий / А.К. Шидловский, Г.Я. Вагин, Э.Г. Куренный. – М.: Энергоатомиздат, 1992. – 224 с.
- 18. Куренный, Э.Г. Совершенствование методов расчета электрических нагрузок / Э.Г. Куренный, Е.Н. Дмитриева, Н.Н. Погребняк // Промышленная электроэнергетика и электротехника. – Вып.4. Серия КВ. – №2079. – 1997. – С. 14-28.
- 19. Куренный, Э.Г. Развитие методов расчета электрических нагрузок / Э.Г. Куренный, Е.Н. Дмитриева, Н.Н. Погребняк // Известия

# **ВЕСТНИК ДонНТУ**

вузов. Электромеханика. – 2004. – С. 43-45.

- 20. Бершадский, И.А. Разработка САПР для проектирования электроснабжения цеха на напряжении 0,4 кВ / И.А. Бершадский, А.П. Ковалев, А.В. Згарбул // ЭЛЕКТРО. Электротехника. Электроэнергетика. Электротехническая промышленность. – 2015. – №4. – С. 47-52.
- 21. Правила устройства электроустановок. М.: Кнорус, 2015. – 488 с.
- 22. Методическое пособие и справочные материалы к выполнению курсового проекта по курсу «Электроснабжение промышленных предприятий» (проектирование цеховой

электрической сети) / И.А. Бершадский и др. – Донецк: ДонГТУ, 2008. – 99 с.

- 23. Методическое пособие и справочные материалы к выполнению дипломной работы квалификационного уровня бакалавр по направлению «Электроэнергетика и электротехника» / Сост.: Э.Г. Куренный, А.Д. Коломытцев, В.В. Якимишина. – Донецк: ДонНТУ, 2016. – 20 с.
- 24. Рекомендации по расчету электрических нагрузок и выбору сетей, питающих установки для контактной сварки / ВНИПИ ТПЭП (Москва) и Горьковское отделение ГПИ Электропроект. Шифр М788-917. – 1983 г. – 102 с.

**E.G. Kurenny /Dr. Sci. (Eng.)/, I.А. Bershadski /Dr. Sci. (Eng.)/, S.G. Dzhura /Cand. Sci. (Eng.)/** *Donetsk National Technical University (Donetsk)*

# **THE COMPARATIVE [ANALYSIS OF INNOVATIVE](http://context.reverso.net/%D0%BF%D0%B5%D1%80%D0%B5%D0%B2%D0%BE%D0%B4/%D0%B0%D0%BD%D0%B3%D0%BB%D0%B8%D0%B9%D1%81%D0%BA%D0%B8%D0%B9-%D1%80%D1%83%D1%81%D1%81%D0%BA%D0%B8%D0%B9/analysis+of+innovational) CALCULATION [METHODS](http://context.reverso.net/%D0%BF%D0%B5%D1%80%D0%B5%D0%B2%D0%BE%D0%B4/%D0%B0%D0%BD%D0%B3%D0%BB%D0%B8%D0%B9%D1%81%D0%BA%D0%B8%D0%B9-%D1%80%D1%83%D1%81%D1%81%D0%BA%D0%B8%D0%B9/methods) FOR [POWER SUPPLY SYSTEMS](http://context.reverso.net/%D0%BF%D0%B5%D1%80%D0%B5%D0%B2%D0%BE%D0%B4/%D0%B0%D0%BD%D0%B3%D0%BB%D0%B8%D0%B9%D1%81%D0%BA%D0%B8%D0%B9-%D1%80%D1%83%D1%81%D1%81%D0%BA%D0%B8%D0%B9/electric+power+supply+systems) ON THE EXAMPLE OF CSOFT PROGRAMS**

*Background. The international experience in the power supply systems design says that it is impossible to create a complex product completely free of flaws. The authors analyzed the modern methods for calculation of power supply systems and made a conclusion about the expediency of this or that calculation method. In addition to the available methods, the methods developed in DonNTU should also be used. Materials and/or methods*. *The main methods for calculation of power supply systems and their evolution analyzed in the paper. Each of these methods has advantages and disadvantages, and the specific problem determines the choice of the method for its solution. The developer should have different calculation methods and know when to apply them. The calculation of loads at different levels of power supply carried out in different ways depending on the basic data and accuracy requirements.*

*Results. The authors came to the conclusion that the concept of a design heat load in the form of the "inertia" maximum of the ten-minute heat load reflects the physics of the problem. The concept of "cumulative" maximum half-hour average load in normative documents leads to results that contradict the meaning. It is advisable to calculate electric heat loads using an accurate simulation method that allows the use of inertial and square engineering methods*. *In the pilot project proposed to include these methods in the next version of CSoft programs in addition to the existing ones.*

*Conclusion. According to the analysis, concluded expedient to include in the next versions of the CSoft program new methods proposed at the DonNTU Department of the power supply of industrial enterprises and cities and conduct their testing in other higher educational institutions and design organizations to make an objective conclusion about the feasibility of changing the existing standard instructions.*

*Keywords: innovative methods, power supply system, calculation of loads, automated design, CSoft.*

#### **Сведения об авторах Э.Г. Куренный**

SPIN-код: 2154-7331 Author ID: 916680 Телефон: +380 (62) 335-42-76 Эл. почта: edek@donntu.org **С.Г. Джура** SPIN-код: 9817-5409 Author ID: 862578 ORCID iD: 0000-0002-6193-6190 Телефон: +380 (71) 301-98-76 Эл. почта: dzhura@inbox.ru

## **И.А. Бершадский**

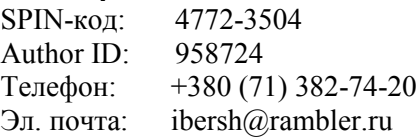

*Статья поступила 11.04.2018 г. Э.Г. Куренный, И.А. Бершадский, С.Г. Джура, 2018 Рецензент д.т.н., проф. А.П. Ковалев*